#### **March 10, 2016**

#### **New Features and Enhancements**

We're happy to announce a new version of the StreamSets Data Collector. This version has a number of bug fixes and the following new features and enhancements:

- Support for MapR Streams (origin and destination)
- Support for MapR FS (destination)
- Support for InfluxDB (destination)
- Support for RabbitMQ (destination)
- Support for the Groovy language (processor)
- HTTP proxy support for the Omniture and HTTP Client origins
- MapR Streams as a pipeline error handling option
- New expression language primitives: str:length(), str:matches(), str:concat()

Please feel free to check out the [Documentation](https://streamsets.com/documentation/datacollector/latest/help/index.html) for this release.

### **Upgrade Requirements**

When upgrading StreamSets Data Collector for any version earlier than 1.2.1.0, note the following requirement if you process protobuf data.

#### **Fully‐Qualified Protobuf Message Type**

Data Collector now requires a fully-qualified message type name, as follows:

```
<package name>.<message type name>
```
If you were processing protobuf data with a previous version of Data Collector, perform the following steps:

- 1. Edit all pipelines that read or write protobuf data.
- 2. For the origin or destination, on the **Protobuf** tab, update the **Message Type** property to add the package name as follows: <package name>.<message type name>.

#### **Fixed Issues**

The following table lists some of the known issues that are fixed with this release.

For the full list, click [here](https://issues.streamsets.com/browse/SDC-2536?jql=%22Target%20Version%2Fs%22%20%3D%201.2.2.0%20AND%20resolution%20%3D%20Fixed%20AND%20(component%20!%3D%20docs%20OR%20component%20is%20EMPTY)).

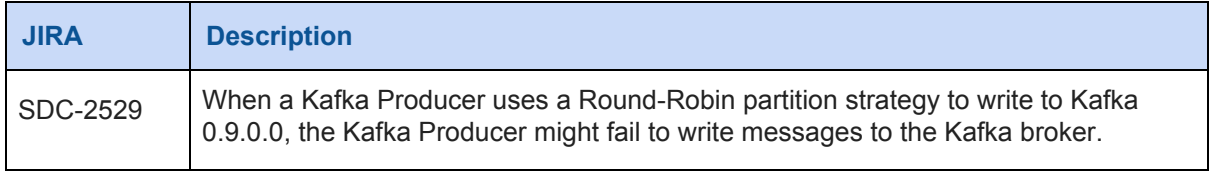

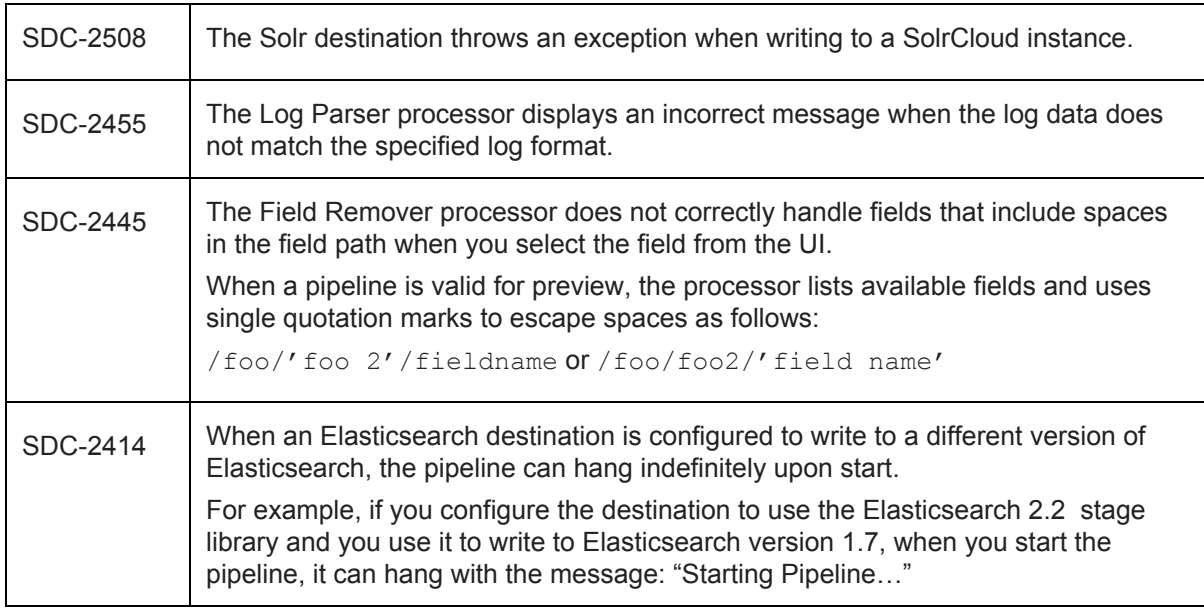

### **Known Issues**

Please note the following known issues with this release.

For a full list of known issues, check out our [JIRA.](https://issues.streamsets.com/browse/SDC-2565?jql=status%20in%20(Open%2C%20%22In%20Progress%22%2C%20Reopened)%20AND%20(component%20!%3D%20docs%20OR%20component%20is%20EMPTY)%20AND%20type%20%3D%20Bug)

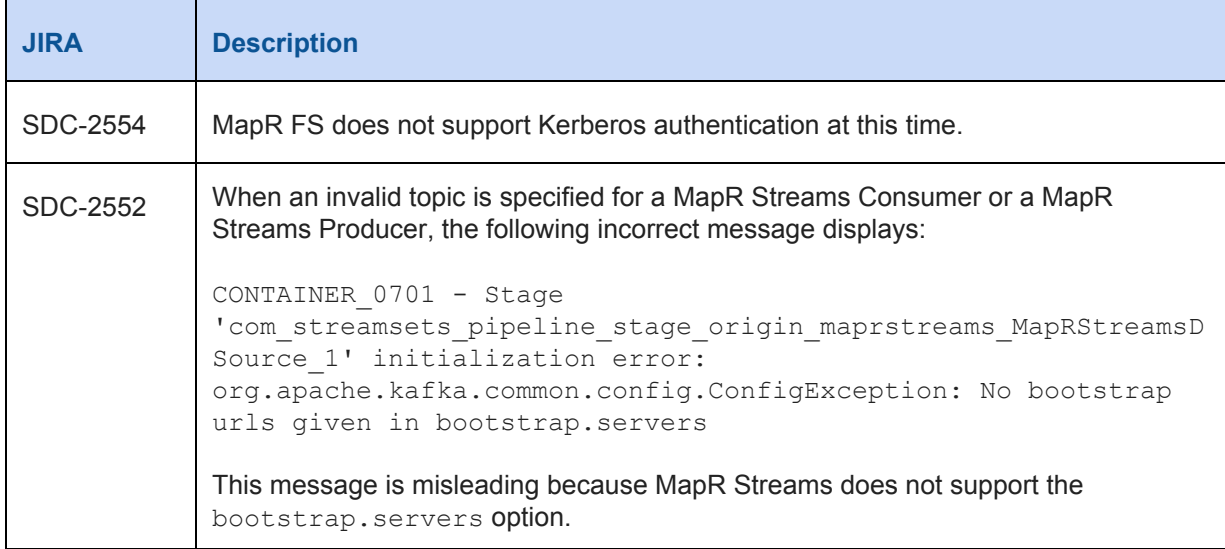

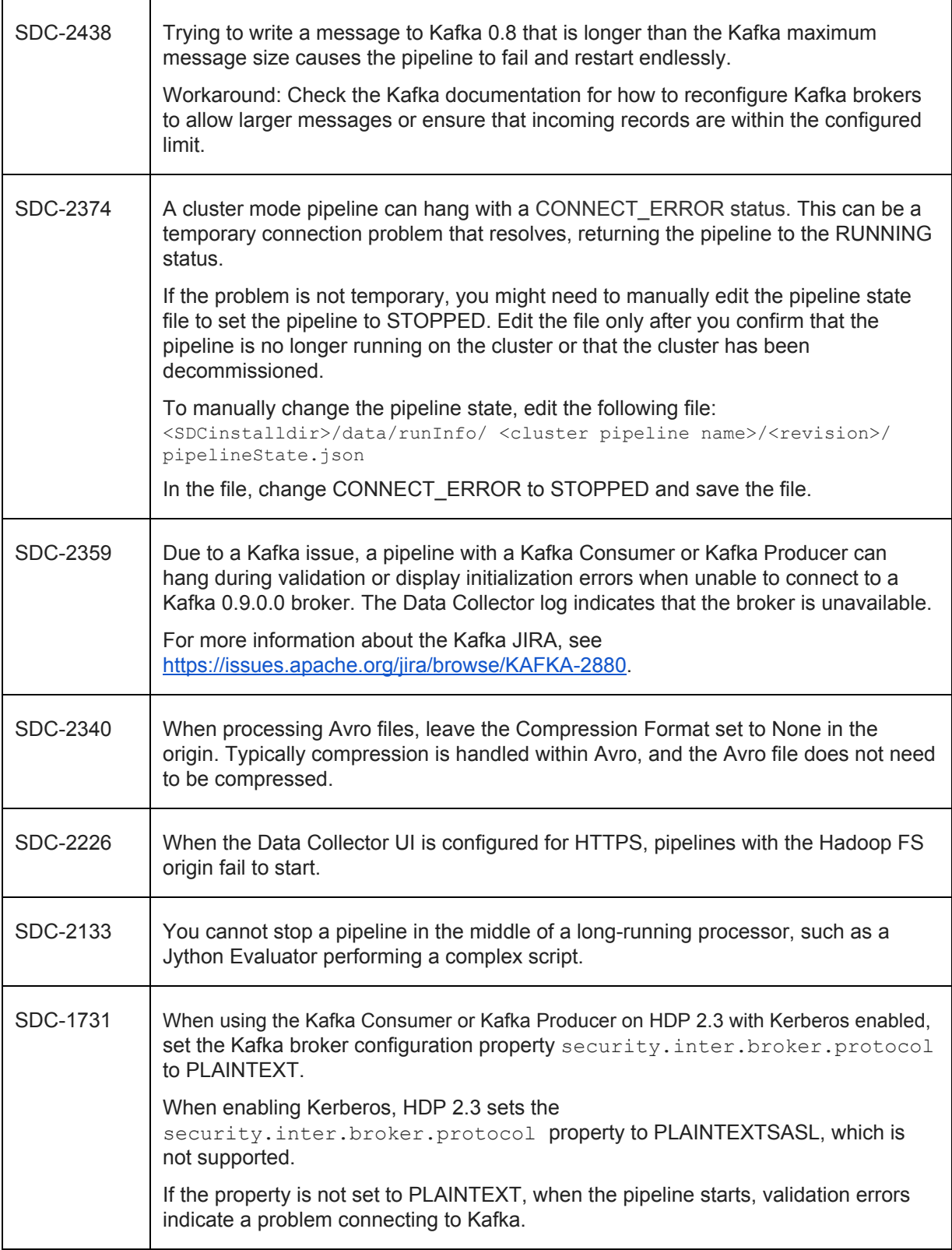

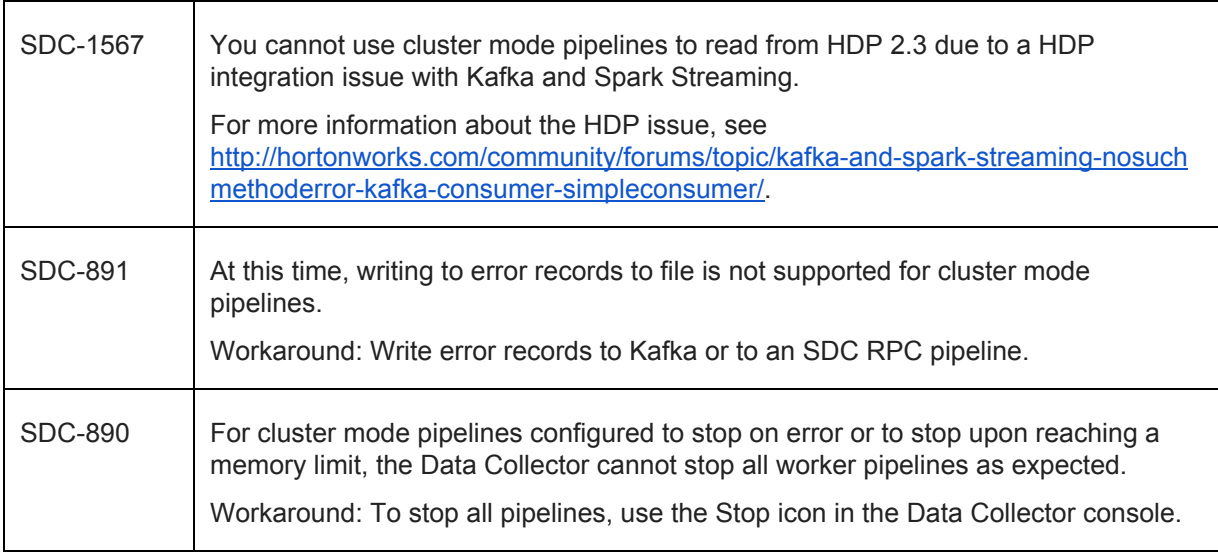

### **Contact Information**

For more information about StreamSets, visit our website: <http://streamsets.com/>.

To report an issue, ask for help, or find out about our next meetup, check out our Community page: [http://streamsets.com/community/.](http://streamsets.com/community/)

For general inquiries, email us at info@streamsets.com.